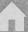

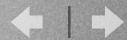

## Viewing Predicted TFBS

Andrew A Carbonetto project for UBC CPSC 533C

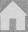

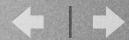

## Contents

- Goal of Project
- Completed Features of Project
- Demo
- ...Unfinished Business

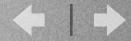

- What are Biologists looking for?
  - Conserved patterns of motifs
- How can they find it?
  - Comparison of multiple sequences

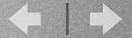

- Goal is to provide an interactive presentation of motifs over several sequences of DNA.
- A user should be able to easily see patterns of motifs that are common to \*both\* sequences.
  - Hopefully that means both patterns are important and the results can be published.

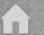

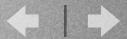

- Used Prefuse (Java toolkit for Infovis) Graphics)
- Main object is the VisualItem (represents all the objects in a graph: Edges, Nodes, ...)
- Visualltems are organized via the **ItemRegistry**

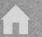

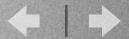

- Have Prefuse read in a graph representing a set of predicted TFBS's (Motifs), and draw a comparison with other already read graphs.
  - Comparison: represented as Parallel Coordinates

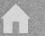

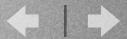

- VisualItems:
  - Nodeltems: represent the individual predicted Motifs, clustered by file read
  - ...they should also preserve spatial location (location in cluster should represent location on sequence of DNA)

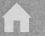

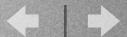

- VisualItems:
  - Edgeltems: Represent common motifs found in each file
  - Because this is a parallel coordinates system, only those edges between adjacent clusters should be shown.

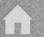

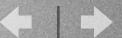

## • Filters:

- Color Filters: Motifs are initially colored by family (motif attribute)
- Location Filters: Emphasis on nearby motifs
- Mouse Pointed Emphasis: Even more emphasis on motifs around the mouse pointer

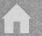

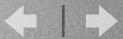

- Interactivity
  - Smooth animation and manipulation of sequences
  - Easy ordering of sequences
  - Ability to add and remove sequences
  - Ability to copy sequences

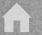

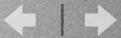

- Fast feedback of information
  - Show in the Demo
- Filtering:
  - Show in the Demo

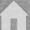

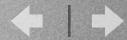

- Demo
  - Demo I: Skinny dataset, with many sequences
  - Demo2: Large dataset example

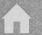

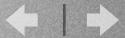

- More filters!! More feedback!!
- Get around MAX ITEM bound of prefuse
- Node occlusion
- (User Study) I'd like to get the opinion of some biologists that actually search these datasets.

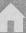

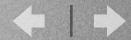

## Thanks

Questions? Comments?